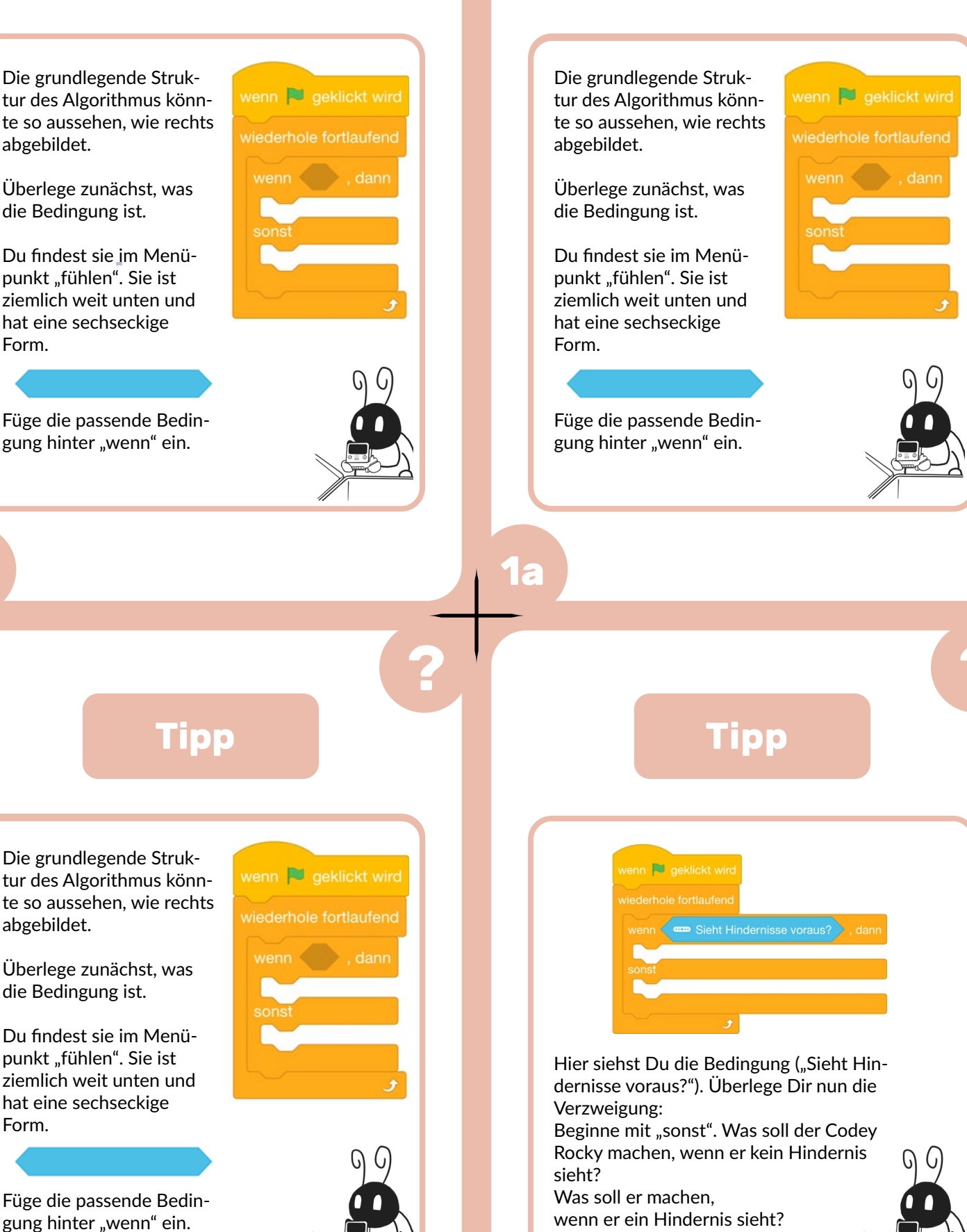

**Tipp Tipp** 

wenn er ein Hindernis sieht? Füge die Anweisungen passend ein.

**1a**

abgebildet.

Form.

abgebildet.

Form.

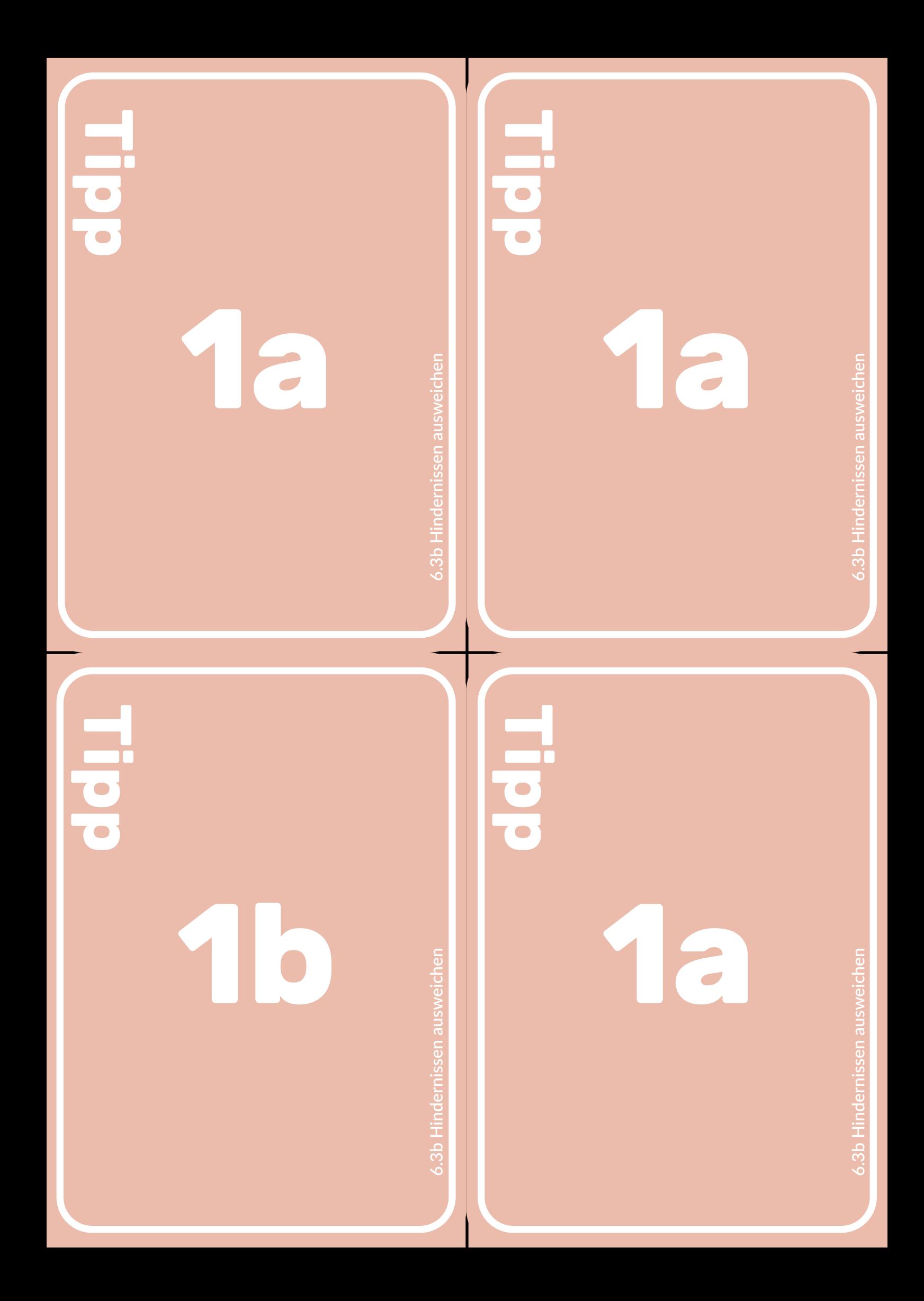

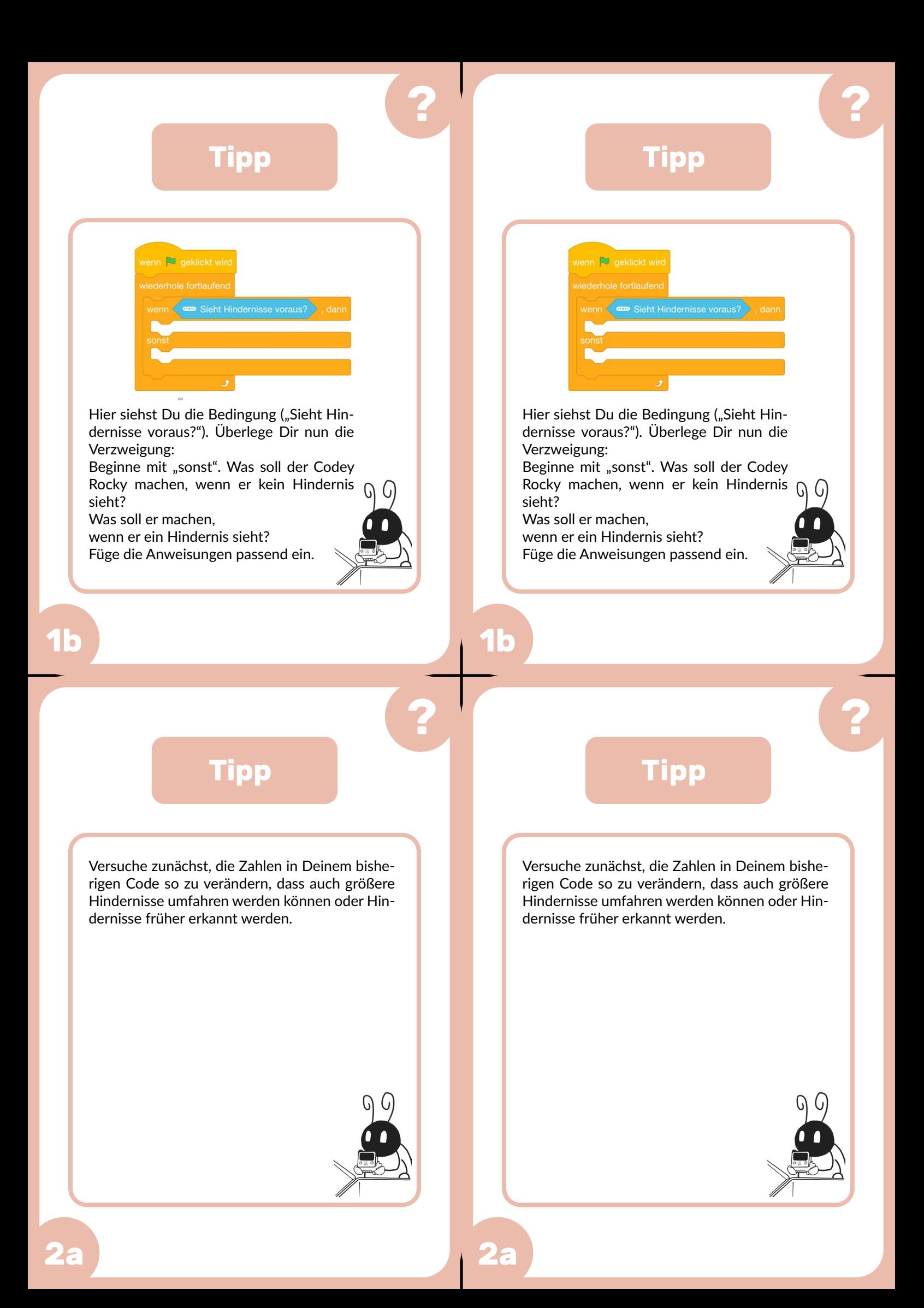

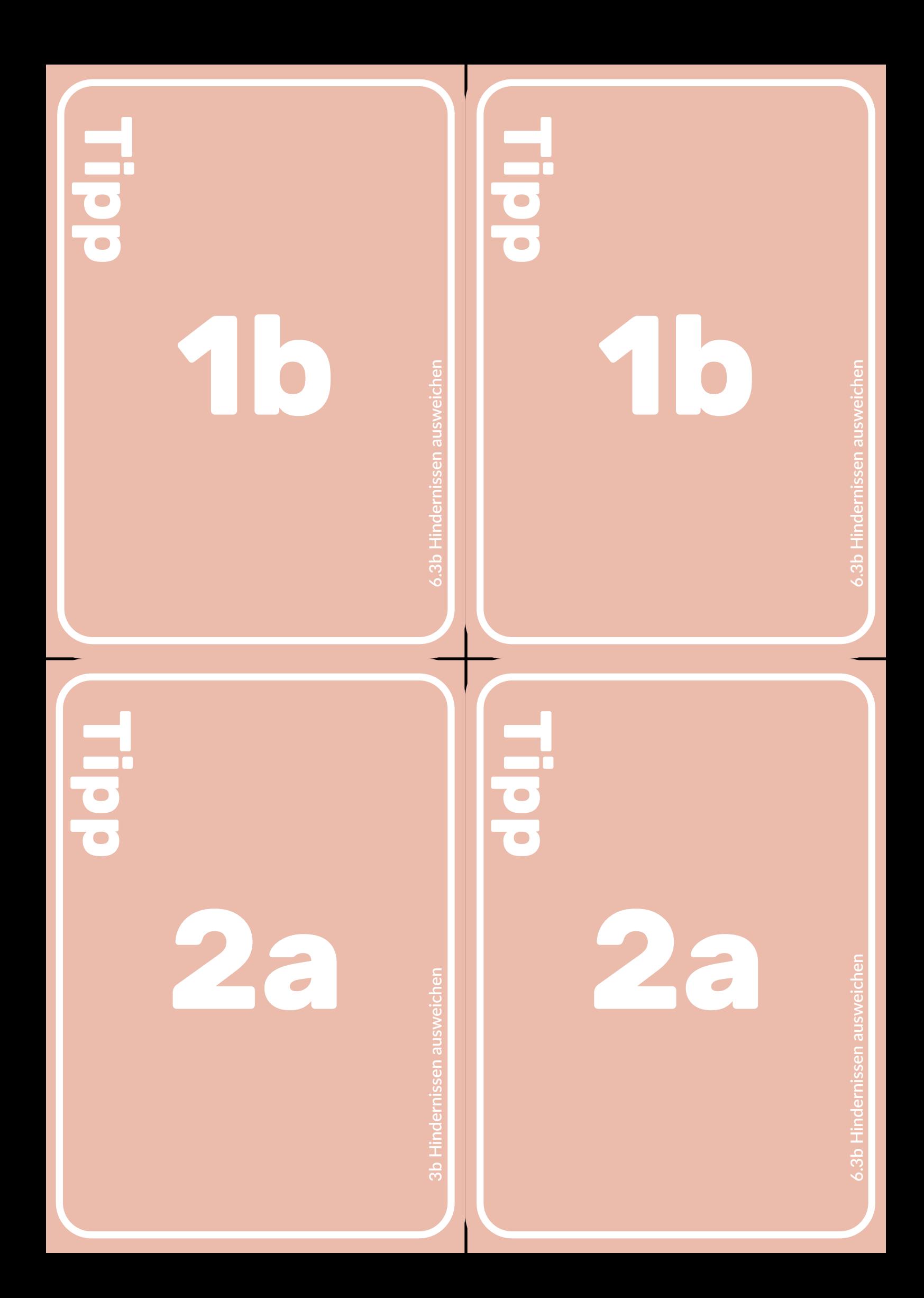

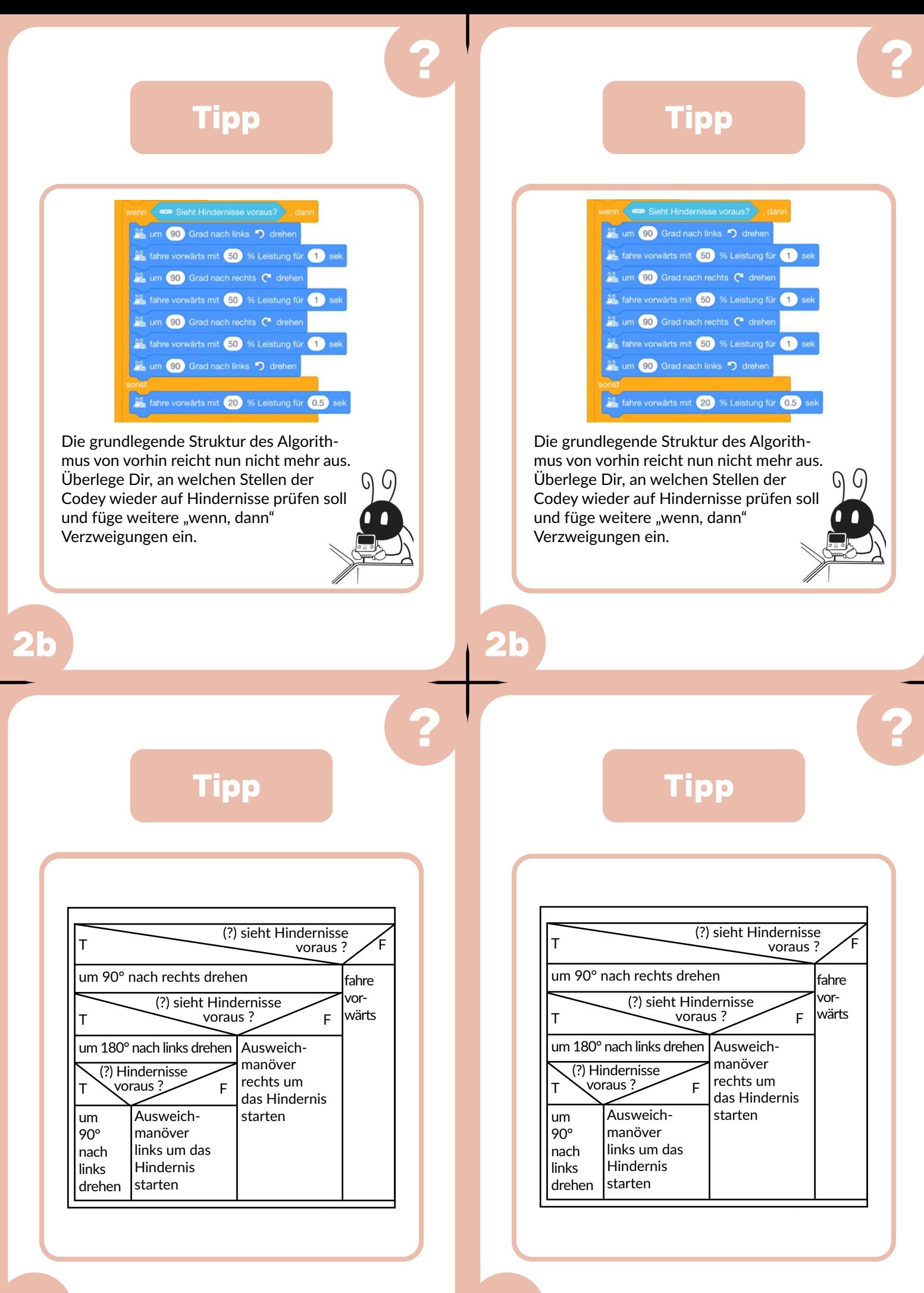

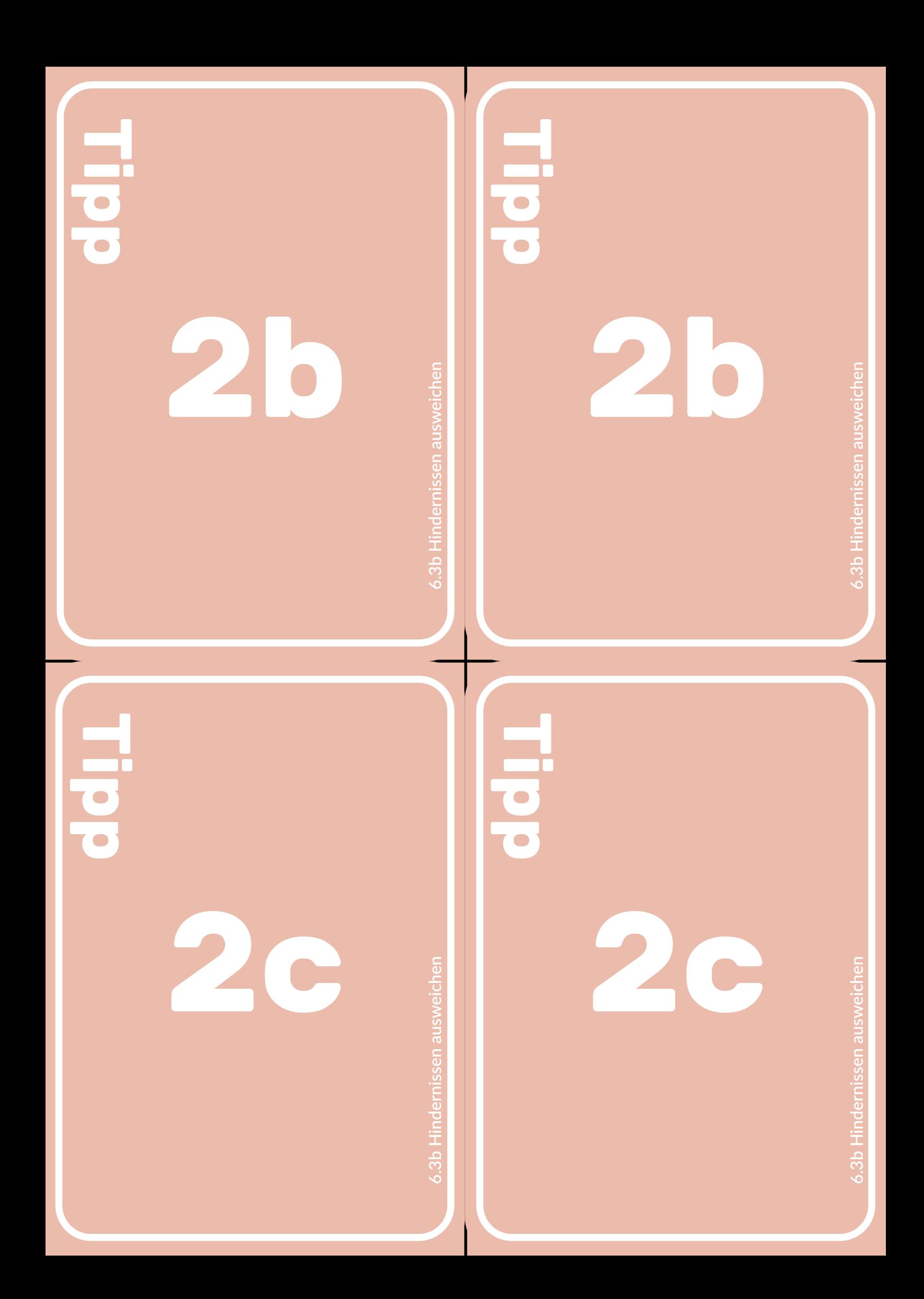

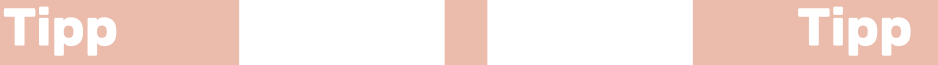

Der Code besteht aus vier Teilen. Versuche zunächst, einen oder mehrere Teile ohne Hilfe zu programmieren!

1) Beim Start des Codey Rockys("Initialisierung") werden die Werte der Variablen festgelegt. Hilfe findest Du dazu bei H1.

2) Der Algorithmus, den der Codey Rocky befolgen soll, wenn er auf einen anderen Codey Rocky (bzw. allgemein ein Hindernis) trifft: Hilfe findest Du dazu bei H2.

3) Der Algorithmus, den der Codey Rocky befolgen soll, wenn er eine Infrarotnachricht empfängt.

Hilfe findest Du dazu bei H3.

4) Den Teil, wenn der Codey Rocky kein Leben mehr hat. Hilfe findest Du dazu bei H4.

Außerdem sollen die einzelnen Teile sinnvoll verknüpft werden. (H5)

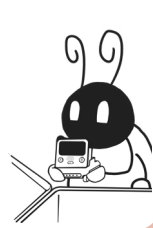

Bei der "Initialisierung" sollen zwei grundlegende Informationen festgelegt werden: Die Teamfarbe und die Anzahl der Leben zu Beginn.

Man könnte hier noch mehr festlegen bzw. mit Variablen beschreiben, aber dann wird die Zeit knapp.

Wenn der Codey Rocky startet, dann

- Soll die Variable "Leben" auf 10 gesetzt werden. (Variable → Neue Variable → "Leben" (oder "HP", ...) → Nur für diese Figur → Haken setzen → Setze Leben auf 10)
- Soll der Codey "Team blau" bzw. "Team rot" anzeigen (Aussehen)

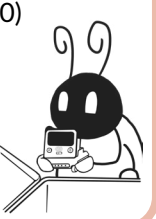

## **1a**

**Tipp Tipp**

Was passiert, wenn der Codey Rocky eine Infrarot Nachricht empfängt?

Er soll überprüfen, ob sie von einem Gegner kommt. Dann soll der Codey seine Anzahl der Leben um zwei reduzieren und die Anzahl der Leben anzeigen.

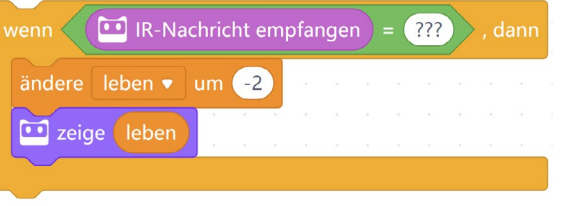

Die ??? musst Du sinnvoll ersetzen. Für die Bedingung wenn braucht Ihr den grünen Baustein mit dem = in der Mitte (→ Operatoren)

Weitere Tipps: 3b

**3a**

**A**

Was passiert, wenn der Codey Rocky auf ein Hindernis trifft?

Zunächst brauchen wir eine Bedingung mit einer Verzweigung (Wenn… dann … sonst …)

Wenn er auf ein Hindernis trifft, dann… Soll der Codey eine Infrarot-Nachricht senden (Inhalt: Farbe Deines Teams) und sich im Anschluss drehen, um eine Kollision zu vermeiden.

Sonst…

Soll er für eine kurze Zeit vorwärtsfahren. Hinweis: Je kürzer die Zeit, desto häufiger überprüft er, ob ein Hindernis im Weg ist.

Weitere Tipps: 2b

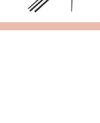

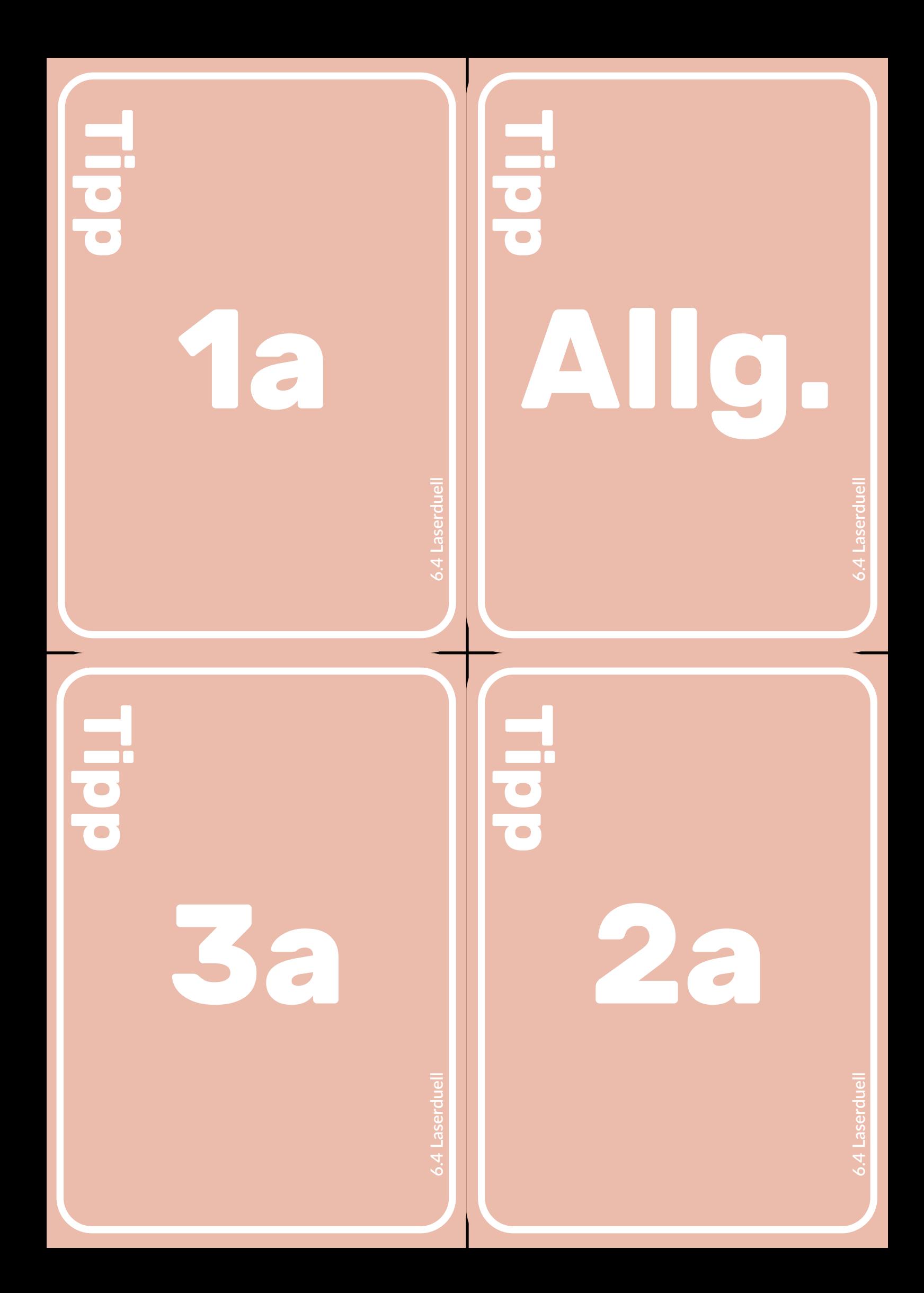

## **Tipp Tipp**

Was passiert, wenn der Codey Rocky kein Leben

Zunächst brauchen wir eine Bedingung mit einer

Wenn die Variable Leben = 0 ist… (grüner Operator. Hinweis: Du musst die Variable nutzen!)

• Soll der Codey ein trauriges Gesicht machen

• Ein trauriges Geräusch machen • Alle Bewegungen stoppen (Aktion) • Alle Skripte stoppen (Steuerung)

mehr hat?

Dann

Folge (Wenn… dann …)

Weitere Tipps: 4b

Am besten teilst Du den Algorithmus auf zwei Ereignisse auf:

> Beim Start des Codey Rockys wird initialisiert (siehe H1a)

Bei Drücken der Taste A sollen die anderen Teile umgesetzt werden:

Es gibt drei Bausteine, die alle fortlaufend wiederholt werden müssen: Wenn der Codey ein Hindernis sieht, dann (siehe 2a)

Wenn der Codey eine IR-Nachricht empfängt (siehe 3a)

Wenn der Codey Rocky kein Leben mehr hat, dann (siehe 4a)

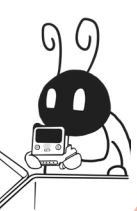

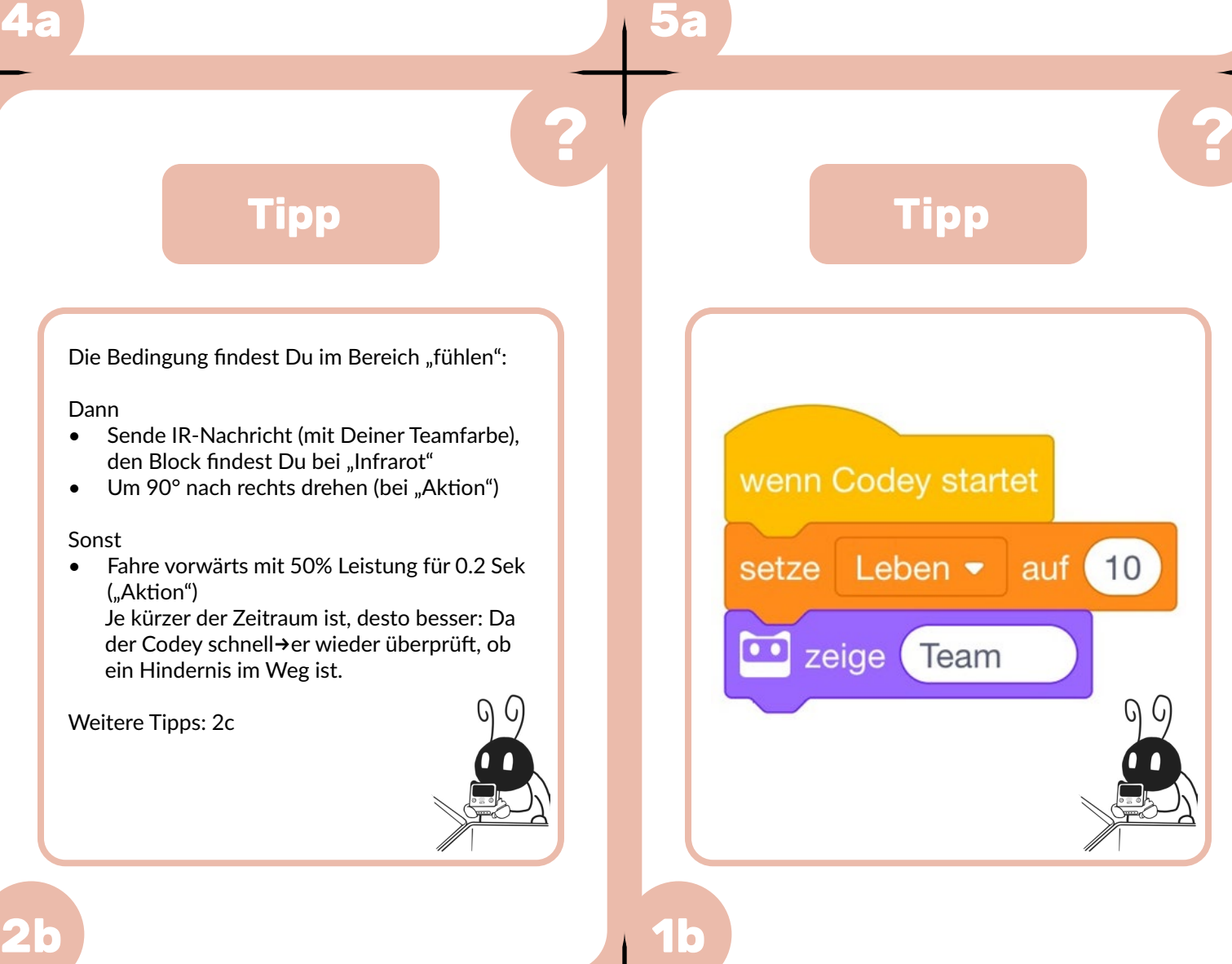

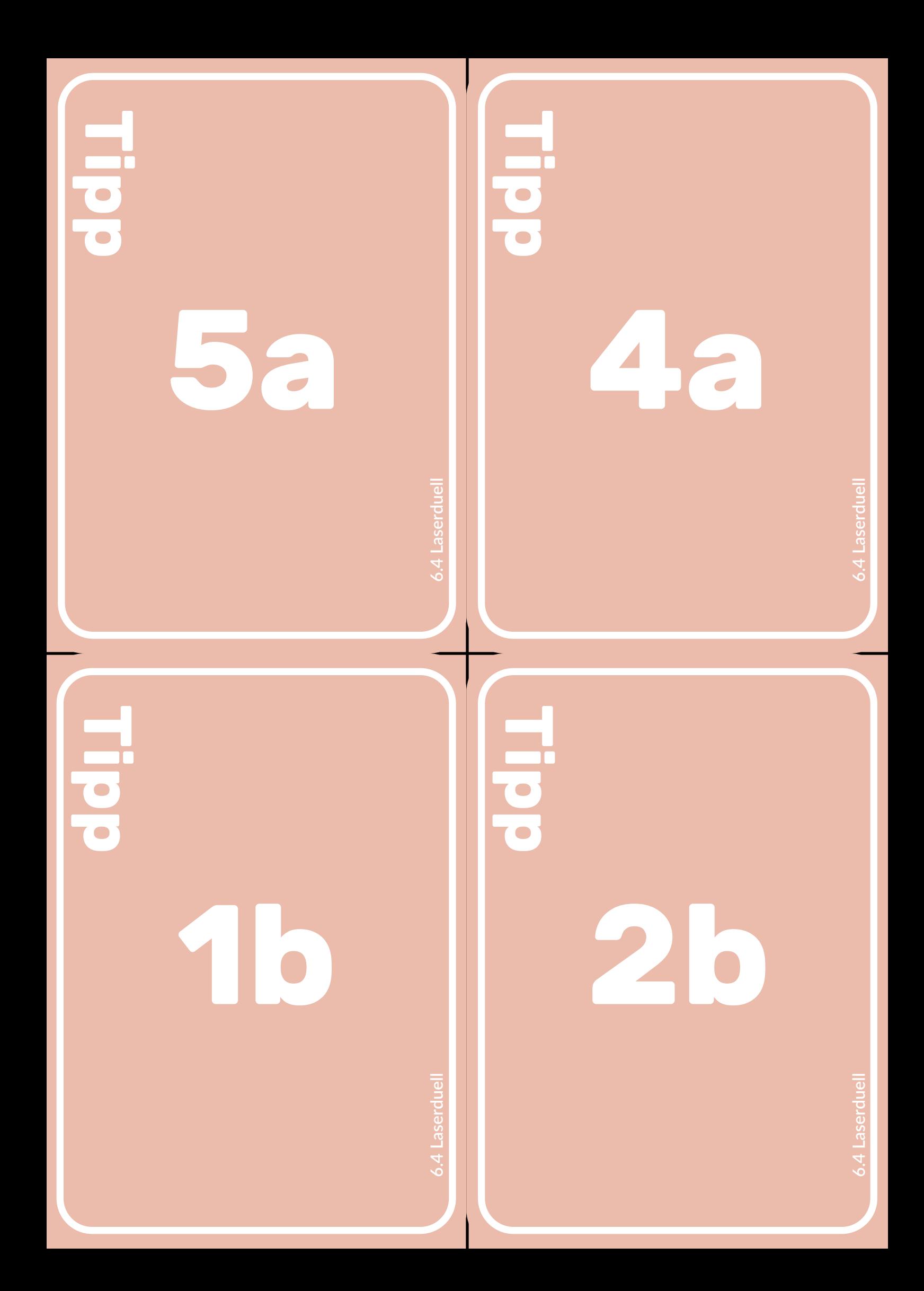

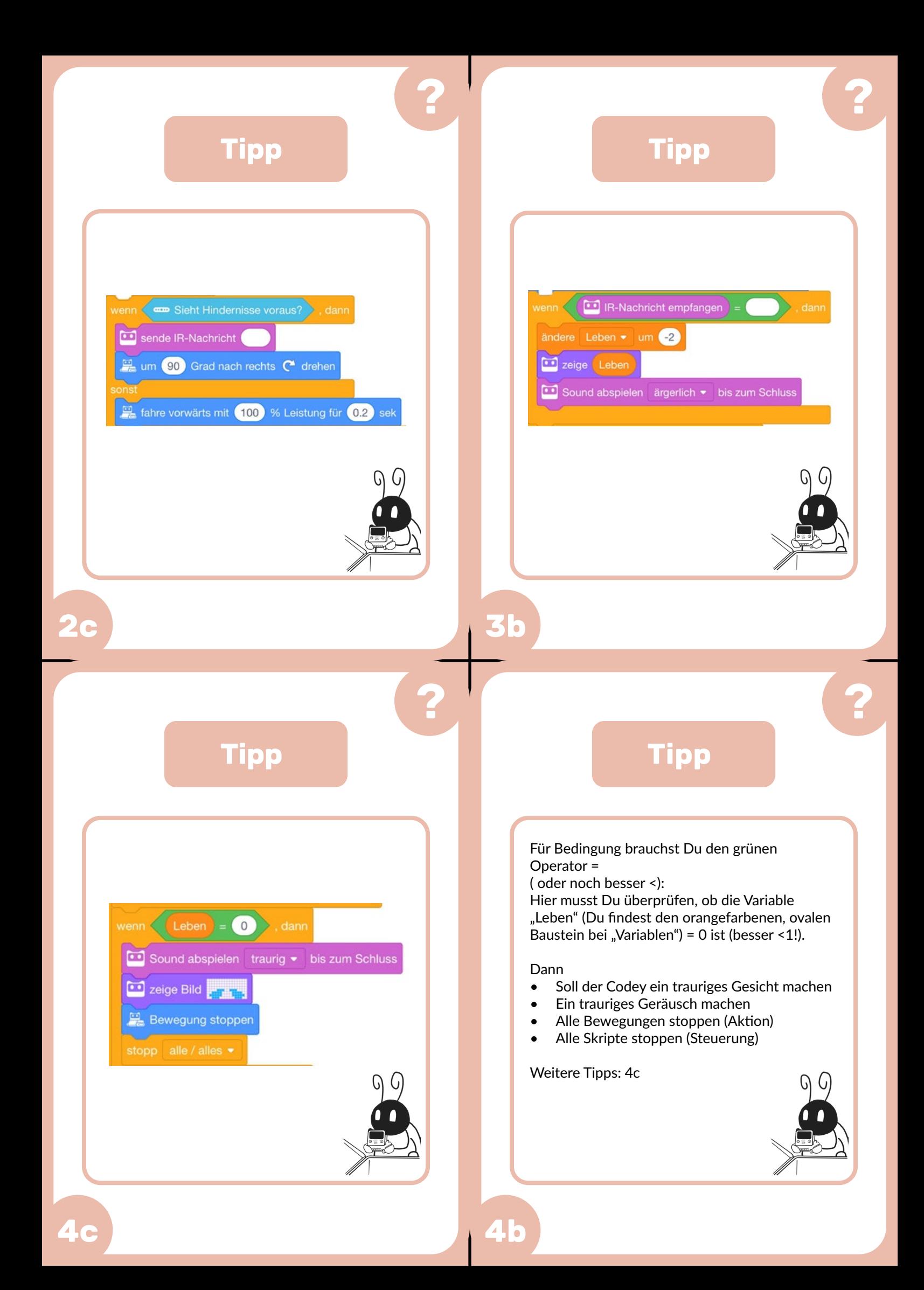

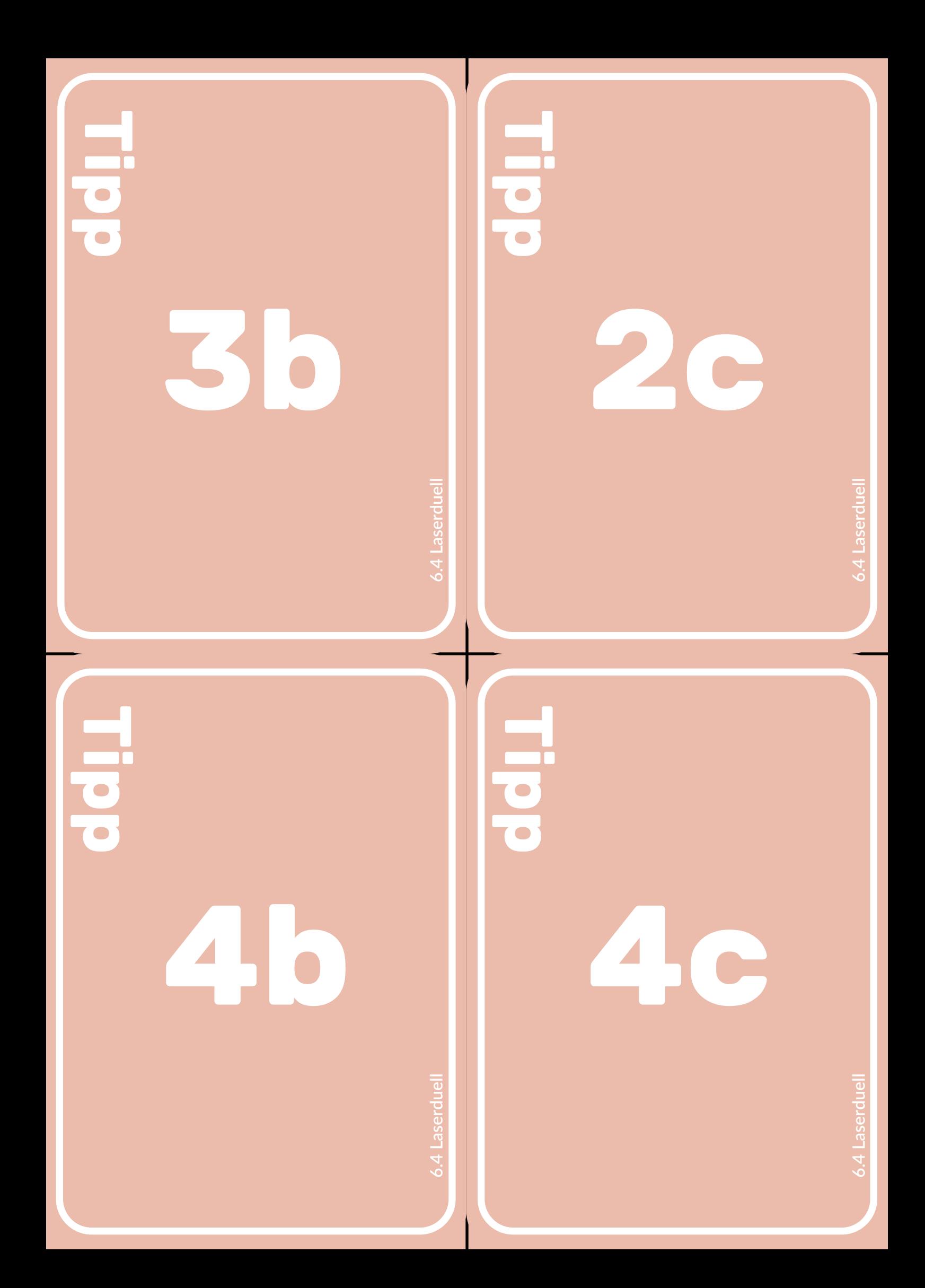